# INS

Institut luxembourgeois de la normalisation de l'accréditation, de la sécurité et qualité des produits et services

# **ILNAS-EN 15531-3:2022**

# **Transport public - Interface de service pour les informations en temps réel relatives aux opérations de transport public - Partie 3 : interfaces des**

Öffentlicher Verkehr - Dienstschnittstelle für Echtzeitinformationen bezogen auf Operationen im öffentlichen Verkehr - Teil 3: Funktionale Dienstschnittstelle

Public transport - Service interface for real-time information relating to public transport operations - Part 3: Functional service interfaces

ILNAS-EN 15531-3:2022 - Preview only Copy via ILNAS e-Shop

**08/2022**

 $1011010010 00110100101101001001101001111$ 

### **Avant-propos national**

Cette Norme Européenne EN 15531-3:2022 a été adoptée comme Norme Luxembourgeoise ILNAS-EN 15531-3:2022.

Toute personne intéressée, membre d'une organisation basée au Luxembourg, peut participer gratuitement à l'élaboration de normes luxembourgeoises (ILNAS), européennes (CEN, CENELEC) et internationales (ISO, IEC) :

- Influencer et participer à la conception de normes
- Anticiper les développements futurs
- Participer aux réunions des comités techniques

https://portail-qualite.public.lu/fr/normes-normalisation/participer-normalisation.html

### **CETTE PUBLICATION EST PROTÉGÉE PAR LE DROIT D'AUTEUR**

Aucun contenu de la présente publication ne peut être reproduit ou utilisé sous quelque forme ou par quelque procédé que ce soit - électronique, mécanique, photocopie ou par d'autres moyens sans autorisation préalable !

# NORME EUROPÉENNE ILNAS-EN 15531-3:202**PEN 15531-3**

# EUROPÄISCHE NORM

EUROPEAN STANDARD

Août 2022

ICS 35.240.60 Remplace l' EN 15531-3:2015

Version Française

# Transport public - Interface de service pour les informations en temps réel relatives aux opérations de transport public - Partie 3 : interfaces des services fonctionnels

Öffentlicher Verkehr - Dienstschnittstelle für Echtzeitinformationen bezogen auf Operationen im öffentlichen Verkehr - Teil 3: Funktionale Dienstschnittstelle

 Public transport - Service interface for real-time information relating to public transport operations - Part 3: Functional service interfaces

La présente Norme européenne a été adoptée par le CEN le 13 juin 2022.

Les membres du CEN sont tenus de se soumettre au Règlement Intérieur du CEN/CENELEC, qui définit les conditions dans lesquelles doit être attribué, sans modification, le statut de norme nationale à la Norme européenne. Les listes mises à jour et les références bibliographiques relatives à ces normes nationales peuvent être obtenues auprès du Centre de Gestion du CEN-CENELEC ou auprès des membres du CEN.

La présente Norme européenne existe en trois versions officielles (allemand, anglais, français). Une version dans une autre langue faite par traduction sous la responsabilité d'un membre du CEN dans sa langue nationale et notifiée au Centre de Gestion du CEN-CENELEC, a le même statut que les versions officielles.

Les membres du CEN sont les organismes nationaux de normalisation des pays suivants: Allemagne, Autriche, Belgique, Bulgarie, Chypre, Croatie, Danemark, Espagne, Estonie, Finlande, France, Grèce, Hongrie, Irlande, Islande, Italie, Lettonie, Lituanie, Luxembourg, Malte, Norvège, Pays-Bas, Pologne, Portugal, République de Macédoine du Nord, République de Serbie, République Tchèque, Roumanie, Royaume-Uni, Slovaquie, Slovénie, Suède, Suisse et Turquie.

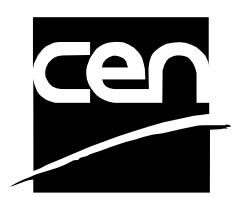

COMITÉ EUROPÉEN DE NORMALISATION EUROPÄISCHES KOMITEE FÜR NORMUNG EUROPEAN COMMITTEE FOR STANDARDIZATION

**CEN-CENELEC Management Centre: Rue de la Science 23, B-1040 Bruxelles** 

© 2022 CEN Tous droits d'exploitation sous quelque forme et de quelque manière que ce soit réservés dans le monde entier aux membres nationaux du CEN.

Réf. n° EN 15531-3:2022 F

### Sommaire

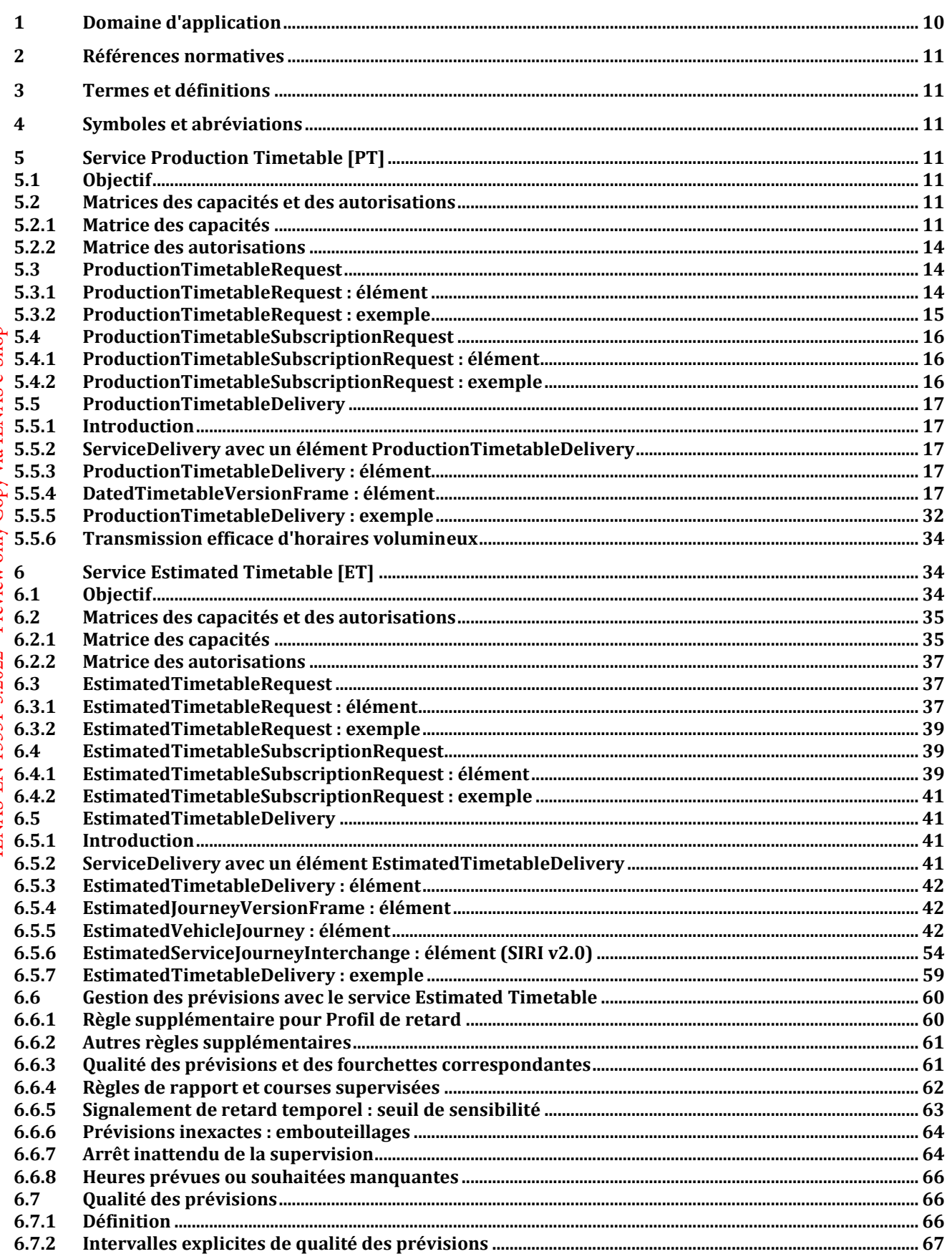

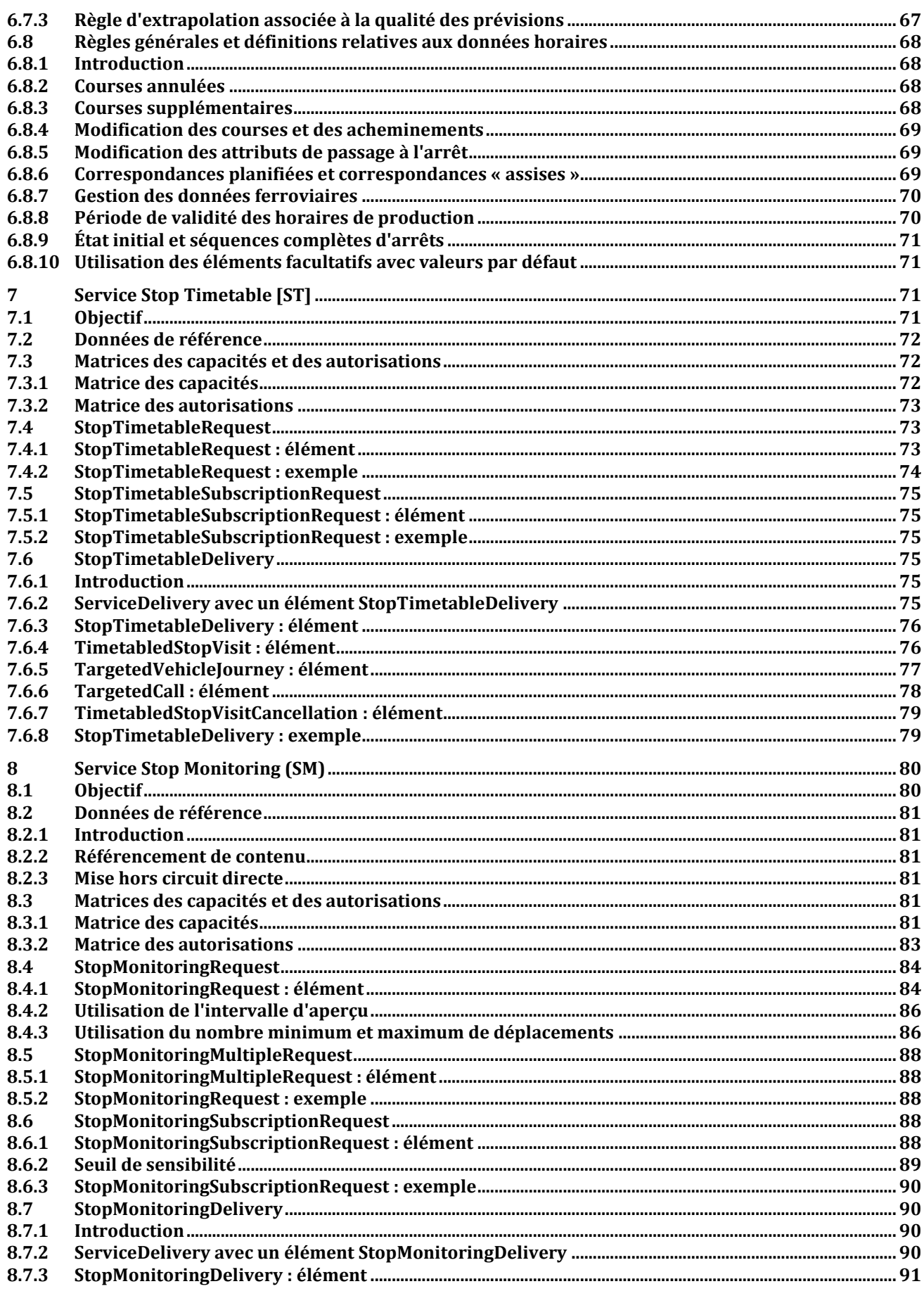

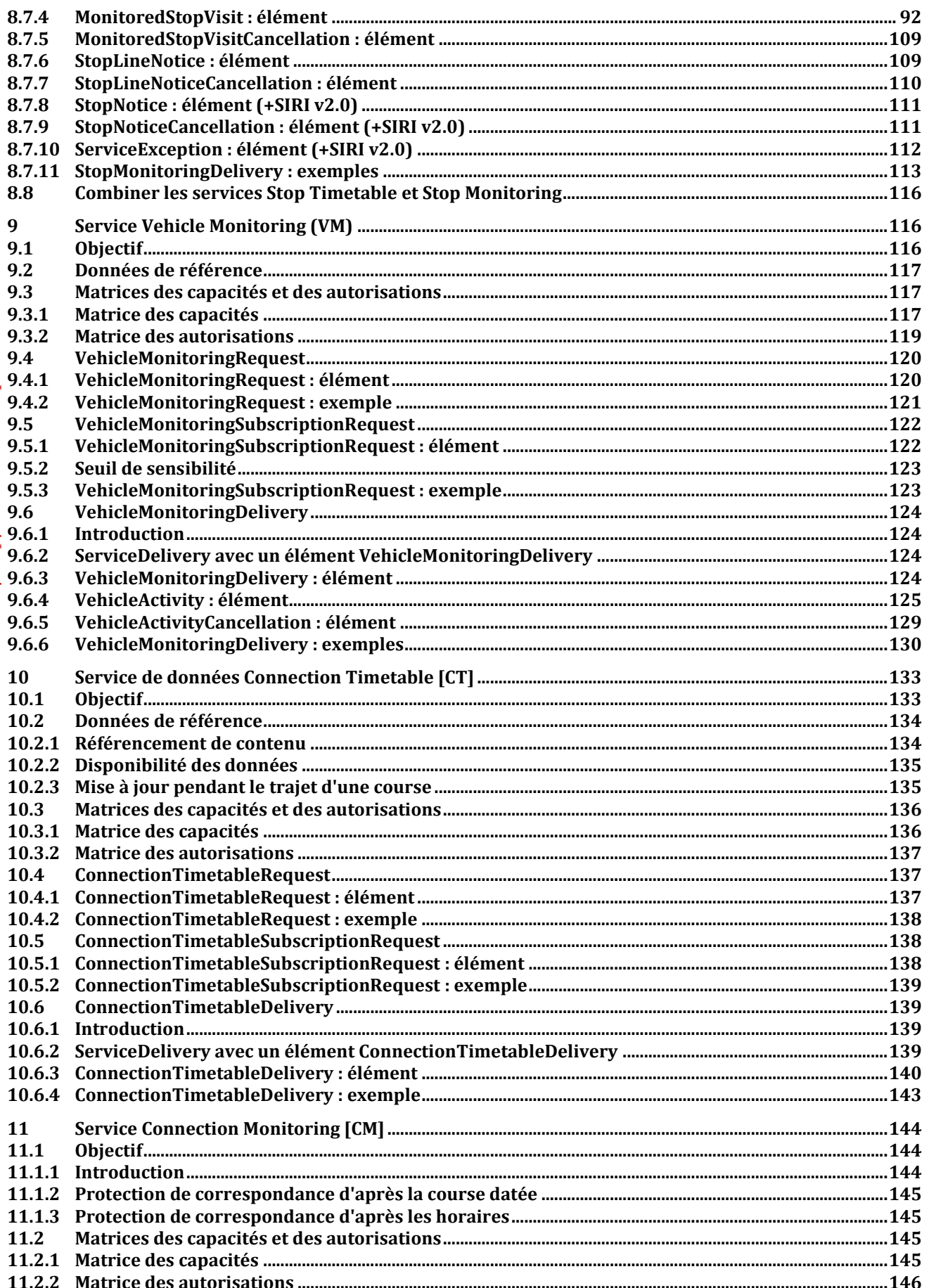

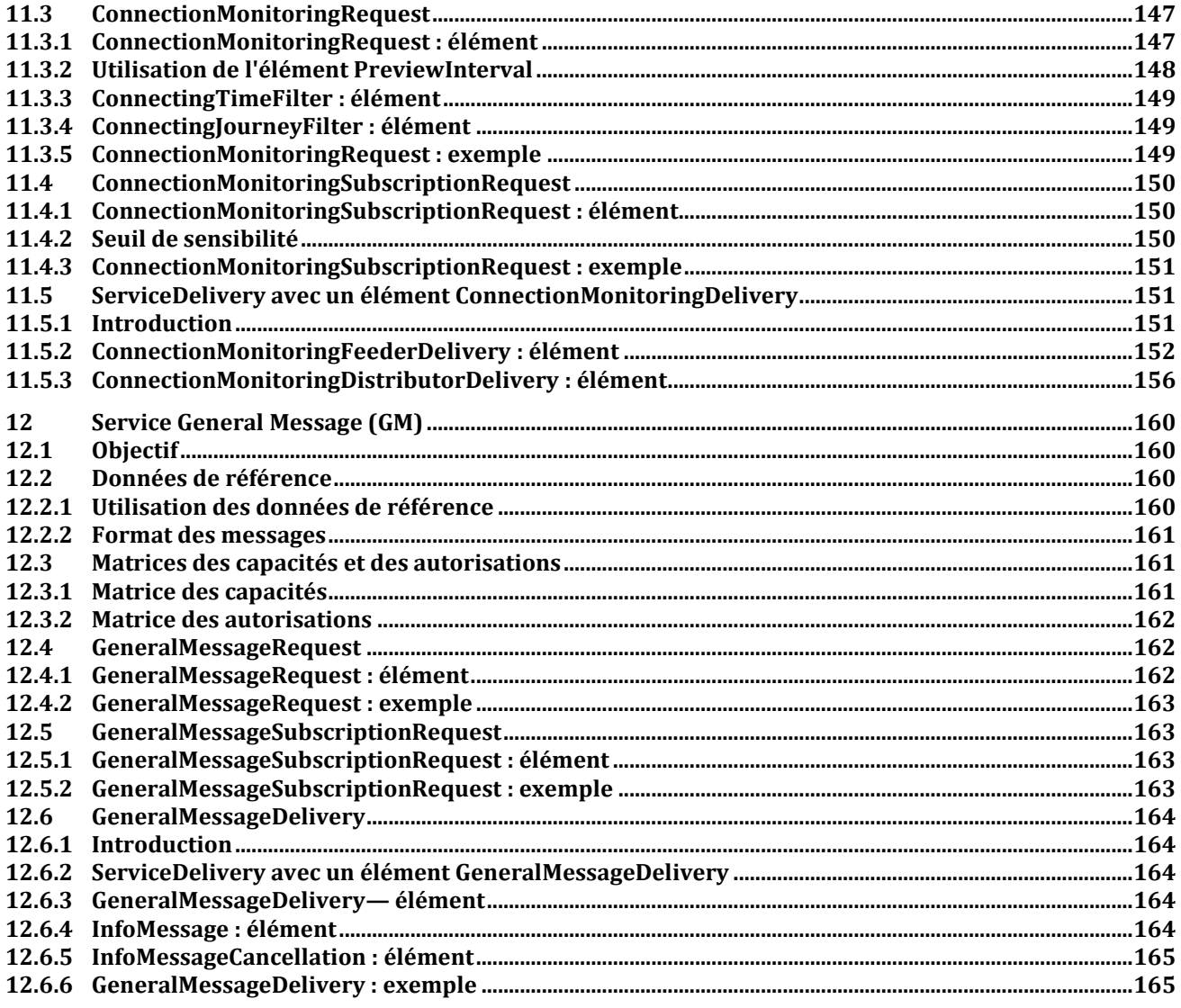

### **Avant-propos européen**

Le présent document (EN 15531-3:2022) a été élaboré par le Comité Technique CEN/TC 278 « Systèmes de transport intelligents », dont le secrétariat est tenu par NEN.

Cette Norme européenne devra recevoir le statut de norme nationale, soit par publication d'un texte identique, soit par entérinement, au plus tard en Février 2023, et toutes les normes nationales en contradiction devront être retirées au plus tard en Février 2023.

L'attention est attirée sur le fait que certains des éléments du présent document peuvent faire l'objet de droits de propriété intellectuelle. Le CEN ne saurait être tenu pour responsable de ne pas avoir identifié de tels droits de propriété, en tout ou en partie.

Le présent document remplace l'EN 15531-3:2015.

La norme SIRI (CEN/TS 15531-1:2006) est une Spécification technique CEN depuis 2007 et une Norme européenne depuis 2013. Elle est largement utilisée en Europe et dans d'autres pays, et a largement démontré son utilité. Le présent document propose une version révisée de la norme SIRI en tant que Norme européenne et est actuellement soumis au vote formel. Les révisions proposées constituent des améliorations mineures émanant de l'expérience du déploiement de la norme SIRI dans plusieurs systèmes en direct. Le présent document clarifie également les relations existant entre la SIRI et la NeTEx, la Norme technique CEN pour l'échange XML des données de référence du transport public reposant sur la norme européenne CEN Transmodel.

Le présent document décrit la Partie 3 de la norme européenne, connue sous le nom « SIRI ». La norme SIRI fournit un cadre pour la spécification des communications et des protocoles d'échange de données pour les organisations désireuses d'échanger des informations en temps réel (RTI, Real-Time Information) relatives aux opérations de transport public.

La Norme européenne SIRI est divisée en trois parties :

- le contexte et le cadre, qui incluent des informations générales, le domaine d'application et le rôle, les références normatives, les termes et définitions, les symboles et abréviations, ainsi que le contexte économique et les cas d'utilisation (Partie 1),
- les mécanismes à adopter pour les liaisons de communication d'échange de données (Partie 2),
- les structures de données correspondant à une série de modules d'interface d'application individuels PT, ET, ST, SM, VM, CT, CM et GM (Partie 3).

Deux autres parties définissent des services fonctionnels supplémentaires en tant que Spécifications techniques CEN :

- des structures de données additionnelles pour le module d'interface d'application supplémentaire FM (Partie 4),
- des structures de données additionnelles pour le module d'interface d'application supplémentaire SX (Partie 5).

Le schéma XML peut être téléchargé à l'adresse https://github.com/SIRI-CEN/SIRI ; les directives concernant son utilisation, des exemples de fichiers XML ainsi que des études de cas de déploiements locaux et nationaux sont disponibles à l'adresse http://siri-cen.eu/.

Il est admis que la norme SIRI n'est pas exhaustive en l'état actuel et qu'elle devra faire l'objet d'améliorations périodiques et continues visant à incorporer de nouvelles capacités. En conséquence, il convient qu'un groupe de gestion SIRI continue à exister, au niveau européen, selon la composition du SG7.

Tout commentaire et toute question sur ce document doivent être adressés à l'organisme national de normalisation des utilisateurs. Une liste complète de ces organismes peut être consultée sur le site web du CEN.

le Règlement Intérieur du CEN-CENELEC les organismes nationaux de normalisation des pays suivants sont tenus de mettre cette norme européenne en application : Allemagne, Autriche, Belgique, Bulgarie, Croatie, Chypre, Danemark, Espagne, Estonie, Finlande, France, Grèce, Hongrie, Irlande, Islande, Italie, Lettonie, Lituanie, Luxembourg, Malte, Norvège, Pays-Bas, Pologne, Portugal, République de Macédoine du Nord, République tchèque, Roumanie, Royaume-Uni, Serbie, Slovaquie, Slovénie, Suède, Suisse et Turquie.

### **Introduction**

Les services de transport public s'appuient de plus en plus sur des systèmes d'information pour garantir un fonctionnement fiable et efficace, ainsi que des informations voyageur précises et largement accessibles. Ces systèmes sont utilisés à plusieurs fins spécifiques : définition d'horaires et de tableaux de marche, gestion de parcs de véhicules, émission de billets et de reçus, publication d'informations en temps réel concernant l'exécution de services, etc.

Le présent document spécifie une norme SIRI (Service Interface for Real-time Information) dans le domaine du transport public. Elle est destinée à être utilisée pour l'échange d'informations entre les serveurs contenant des données en temps réel sur les véhicules ou les temps de parcours du transport public. Cela inclut notamment les centres de contrôle des opérateurs de transport et les systèmes d'information qui utilisent des informations véhicule en temps réel, par exemple, pour fournir des services tels que la diffusion d'informations aux voyageurs.

Les interfaces ouvertes bien définies jouent un rôle important dans l'amélioration de la viabilité économique et technique des Systèmes d'Information de Transports Publics en tous genres. Grâce à des interfaces normalisées, les systèmes peuvent être mis en œuvre sous la forme de modules enfichables discrets pouvant être choisis parmi plusieurs fournisseurs dans un marché concurrentiel, plutôt que des systèmes propriétaires monolithiques disponibles auprès d'un fournisseur unique. Les interfaces permettent également d'effectuer les essais automatisés systématiques de chaque module fonctionnel, ce qui est crucial lorsqu'il s'agit de gérer la complexité de systèmes de plus en plus grands et dynamiques. En outre, les modules fonctionnels individuels peuvent être remplacés ou étendus, sans interruption inattendue de la fonction dépendante d'éléments flous.

Le présent document améliorera plusieurs fonctionnalités dans la gestion des services et des informations des transports publics :

- Interopérabilité le document favorisera l'interopérabilité entre les systèmes de traitement de l'information des exploitants de transport : (i) en introduisant des architectures communes pour l'échange des messages, (ii) en introduisant un ensemble modulaire de services d'information compatibles pour les informations véhicule en temps réel, (ii) en utilisant des modèles et schémas de données communs pour les messages échangés pour chaque service, et (iv) en introduisant une approche cohérente de la gestion de données.
- Gestion améliorée des opérations le document participera à l'amélioration de la gestion de véhicules (i) en effectuant un suivi précis des véhicules locaux et itinérants, (ii) en fournissant des données qui peuvent être utilisées pour améliorer la performance (pour évaluer le respect des tableaux de marche, par exemple), (iii) en permettant la diffusion des mises à jours d'horaires et d'autres messages en temps réel.
- Transmission d'informations temps réel aux usagers finaux le document participera à la rentabilisation de données optimisées : (i) en permettant la collecte et l'échange de données temps réel entre les systèmes SAE, et (ii) en fournissant des interfaces normalisées et bien définies qui peuvent être utilisées pour diffuser des données sur différents canaux de transmission. La version 2.0 de la SIRI inclut un nouveau service Web simple, qui a été conçu pour prendre en charge l'utilisation répandue et fortement évolutive des appareils mobiles et des navigateurs Web ainsi que d'autres applications visant à présenter les données du transport public directement aux usagers.

Les avantages techniques incluent ce qui suit :

 La réutilisation d'une couche de communication commune pour l'ensemble des services techniques permet des mises en œuvre peu coûteuses et améliore l'extensibilité de la Norme européenne dans le futur.

### **Historique**

La version 1.0 de la SIRI a été développée en 2004-2005 et soumise au vote avant d'être soumise au processus CEN afin de devenir une Spécification technique CEN approuvée en 2007. Tout comme le schéma XSD normatif Version 1.0, des versions de travail officieuses successives du schéma (v 1.1–1.4) ont été publiées pour permettre des correctifs et mettre en œuvre quelques améliorations vraiment mineures convenues par le groupe de travail. Une version WSDL a également été développée.

La version 2.0 de la SIRI a été développée en 2012 pour coïncider avec le passage de la norme SIRI à l'état de norme CEN complète.

La SIRI inclut un service Web simple « SIRI-LITE » dans le cadre d'une méthode de transport supplémentaire, une version littérale du document WSDL et une version WSDL2 ;

La version 2.1 de la SIRI a été développée en 2020/21 pour tenir compte des enseignements tirés de la mise en œuvre désormais généralisée de la SIRI.

Les modifications apportées à la SIRI version 2.1 incluent :

- la suppression de la relation directe avec le TPEG et les autres normes pour permettre la prise en charge lorsque les autres normes changent ;
- la prise en charge de nouveaux modes conformes à TRANSMODEL et NeTEx ;
- la prise en charge de la structure Raison / Effet / Conseil pour les perturbations dans SIRI SX ;
- une granularité accrue pour les données d'occupation et les structures des véhicules ;
- l'amélioration des options de renouvellement d'abonnement et des options de filtrage ;
- des options supplémentaires et une meilleure flexibilité pour les POINTS D'ARRÊT et les relations entre les trajets ;
- la migration de XSD vers Github pour améliorer les processus d'accès et de contrôle des changements.

### **Compatibilité avec les versions antérieures**

Toutes les modifications apportées à la version 2.1 sont destinées à être entièrement rétrocompatibles, autrement dit les documents existants qui se valideront par rapport aux versions antérieures du schéma se valideront également par rapport au schéma 2.1 sans modification (autre que les numéros de version de schéma) et les documents version 2.1 n'exploitant pas les nouvelles fonctionnalités se valideront par rapport aux versions antérieures. Les documents version 2.1 qui exploitent les nouvelles fonctionnalités ne seront pas rétrocompatibles.